## **1. TALLER INTEGRAL**

## **Taller 1**

Escriba lo siguiente en Excel y halle el total o resultado planteado para cada uno de los siguientes ejercicios:

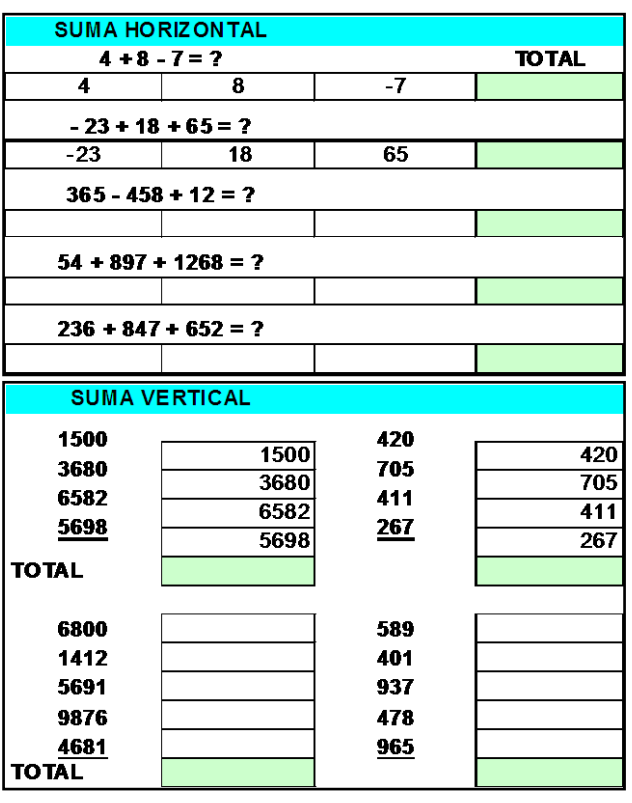

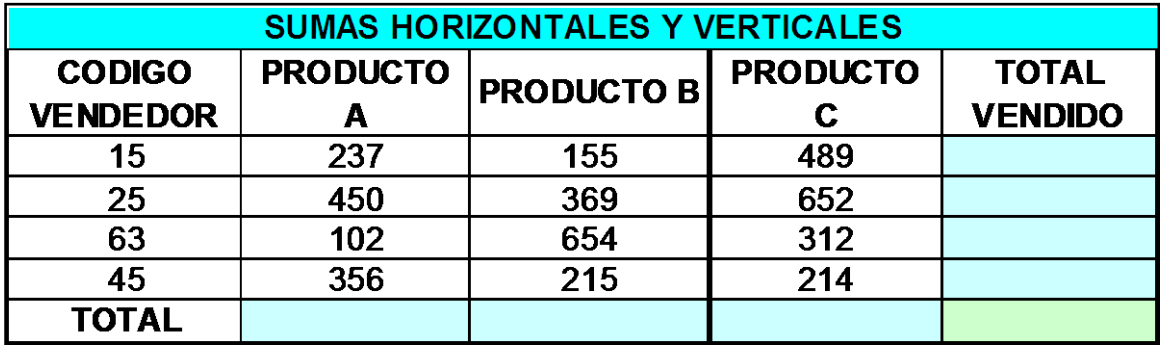

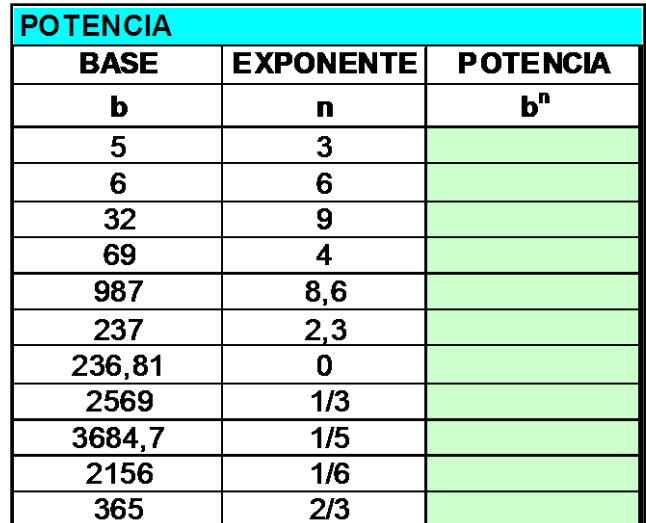

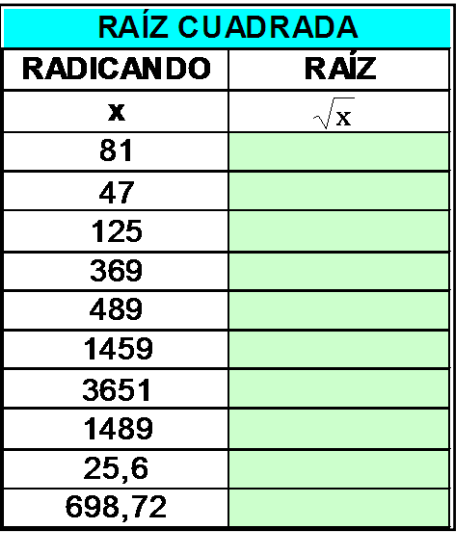

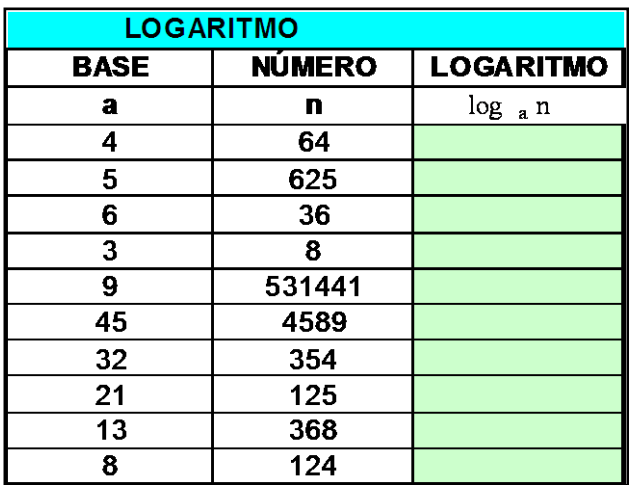

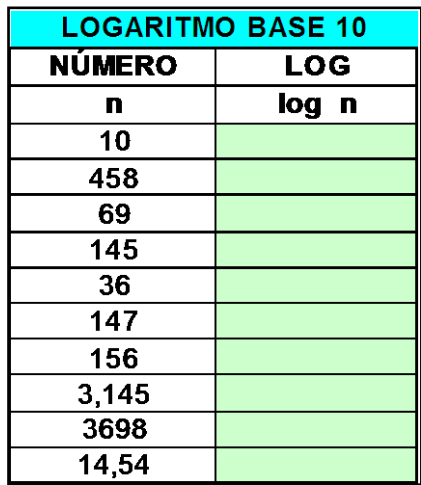

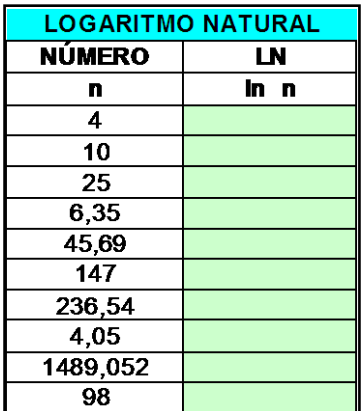

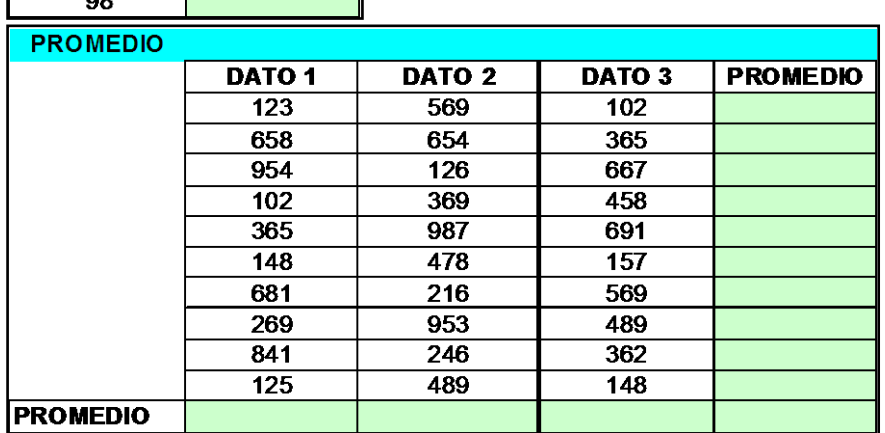

## **Taller 2**

1. Haga la siguiente tabla.

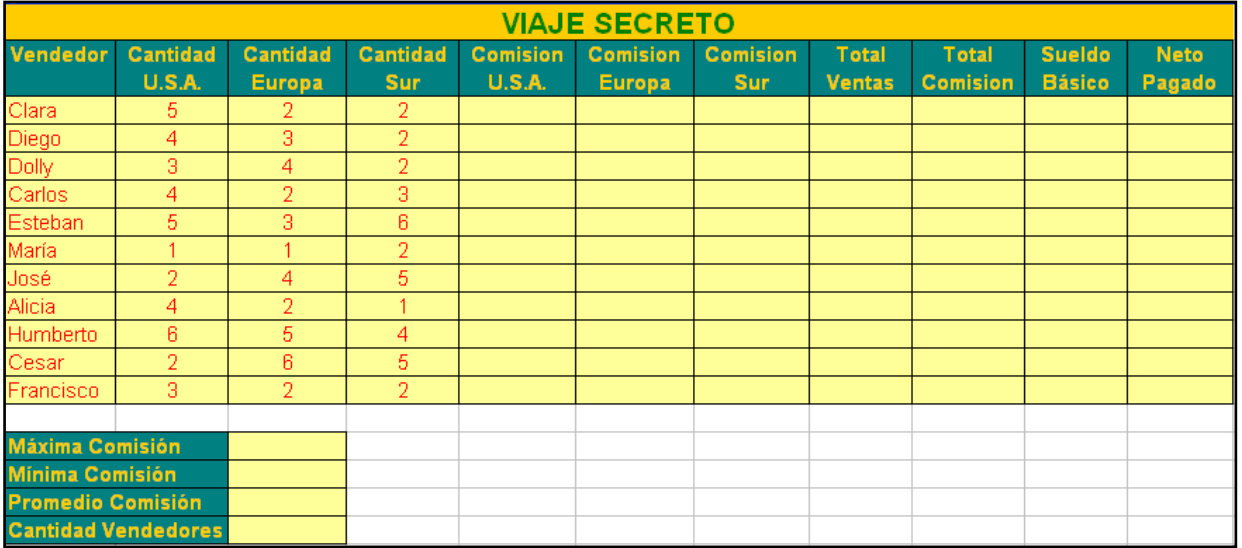

2. Se tiene la siguiente información:

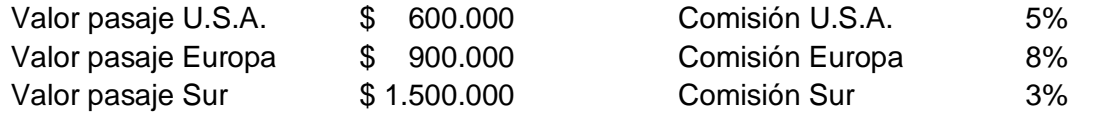

3. Las comisiones son iguales a CANTIDAD PASAJES \* VALOR PASAJE \* COMISIÓN

- 4. El total de ventas es igual a la suma de todas las ventas: CANTIDAD \* PASAJE USA + CANTIDAD \* PASAJE EUROPA + CANTIDAD \* PASAJE SUR
- 5. Total Comisión es igual a la suma de todas las comisiones
- 6. El Sueldo Básico es de \$ 410.000 para todos los vendedores
- 7. El Neto Pagado es igual a la suma del Sueldo básico más el Total de comisión
- 8. Del total de comisión hallar la Máxima, la Mínima y el Promedio, también halle la cantidad de vendedores por medio de las funciones predeterminadas de Excel

## **Taller 3**

1. Haga la siguiente tabla.

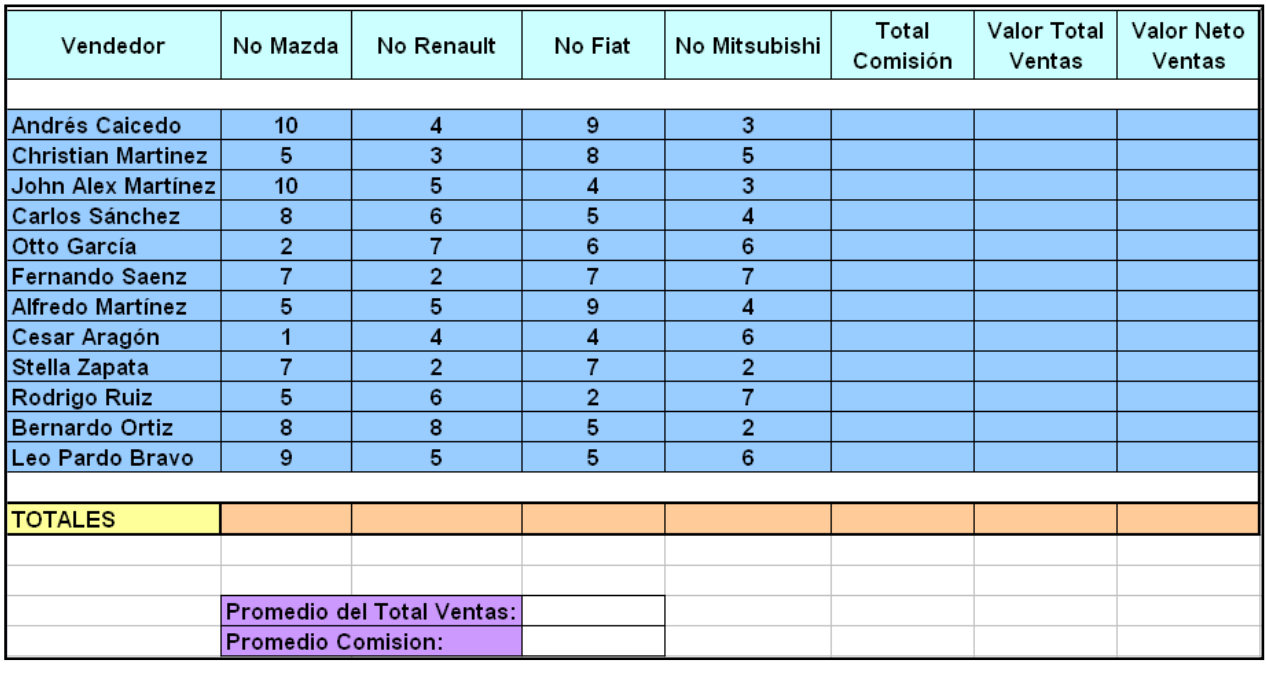

2. Se tiene la siguiente Información:

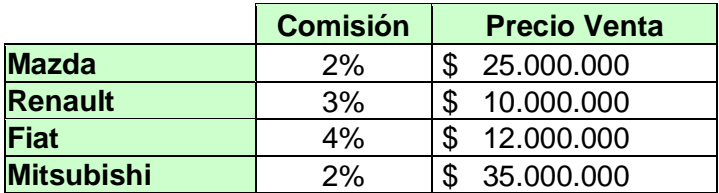

- 3. Total Comisión es igual a cantidad de autos por precio de venta por el porcentaje de comisión (esto es para cada auto). Se suman todas las comisiones
- 4. Valor Total Ventas es igual a número de autos por el precio de venta (esto se hace para cada auto). Se suman todas las ventas
- 5. Valor Neto Ventas es igual a Valor Total Ventas menos Total Comisión